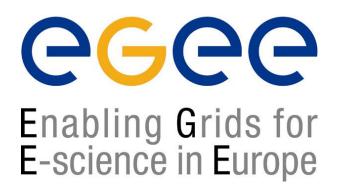

Israeli Grid Workshop, Ra'anana, 28-29.09.2005

## **Grid Data Management**

#### Vered Kunik - Israeli Grid NA3 Team

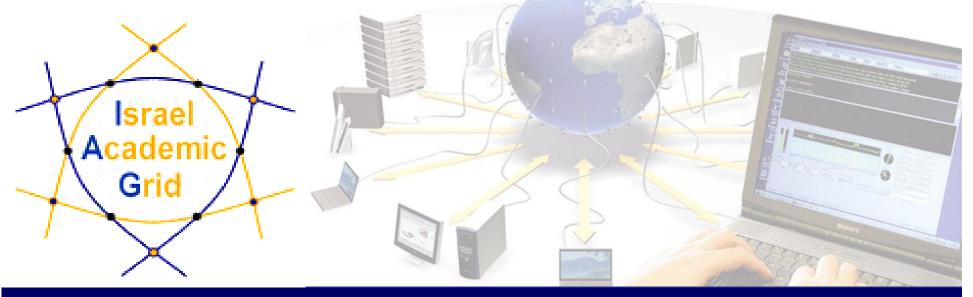

EGEE is a project funded by the European Union under contract IST-2003-508833

## **Outline**

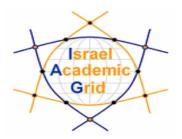

- Introduction
- Data Management Services
- File catalogues
- Replica management commands
- Hands on

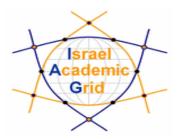

#### What does "Data Management" mean ?

- Users and applications produce and require data
- Users and applications need to handle files on the Grid

- Files are stored in appropriate permanent resources called "Storage Elements" (SE)
- Appropriate data management utilities/services hide the internal structure of the SE's and transfer protocols
- The users / applications do not need to know where the data is located

## **Data Management Services**

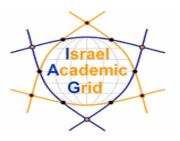

#### The Data Management Services enable Grid users to:

- move files in and out of the Grid
- Replicate files on different SE's
- Locate files on various SE's

provided by the Replica Management System (RMS)

#### This is achieved by:

- Transferring data using a number of protocols (mainly gsiftp)
- Interacting with a central file catalogue = the Replica
  Location Service (RLS)
- Data Management focuses on "large" files ( > 20MB a few hundred MB)

## **Files & replicas**

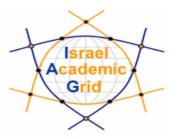

#### Globally Unique Identifier (GUID)

- A file can always be identified by its GUID (based on UUID)
- A GUID is of the form: guid:<unique\_string>
- All replicas of a file will share the same GUID
- Example: "guid:f81d4fae-7dec-11d0-a765-00a0c91e6bf6"

#### Logical File Name (LFN)

- An alias created by the user to refer to some file
- A LFN is of the form: lfn:<any\_alias>
- **Example**: lfn:/grid/gilda/importantResults/Test1240.dat

#### refer to files (not to replicas)

## Files & replicas – cont'd

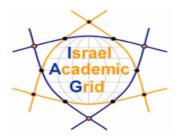

Storage URL (SURL)

### (AKA: Physical/Storage File Name (PFN/SFN))

- Used by the RMS to find where the replica is physically stored
- A SURL is of the form: sfn://<SE\_hostname><SE\_Accesspoint><VO\_path><file\_name>
- **Example**: sfn://tbed1.cern.ch/flatfiles/SE00/gilda/project1/testSUTL.dat

#### Transport URL (TURL)

- Temporary locator of a physical replica including the access protocol understood by a SE
- **Example**: gsiftp://tbed1.cern.ch/flatfiles/gilda/project1/testTURL.dat

provide info about the physical location of the replica

## **File Catalogs**

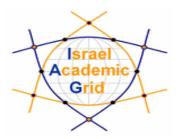

#### So...

- How do I keep track of all my files on the Grid?
- Even if I remember all the LFNs of my files, what about someone else's files ?
- How does the Grid keep track of associations Ifn/GUID/SUTL ?
- Well... for that we have a FILE CATALOG

## **The Replica Management System**

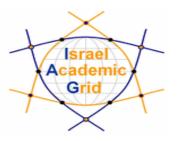

#### The Replica Location Server (RLS) is composed of:

- Local Replica Catalog = LRC:
  - Stores GUID→SURL mappings
  - Accessible by edg-lrc
- Replica Metadata Catalog = RMC:
  - Stores LFN→GUID mappings
  - Accessible by edg-rmc

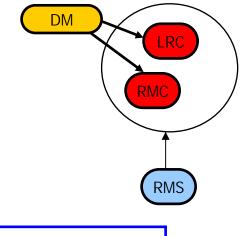

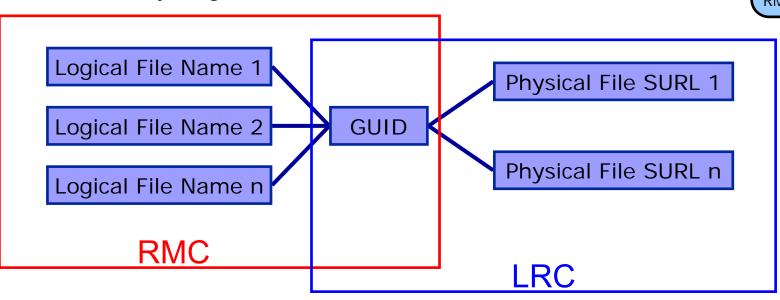

## **Replica management commands**

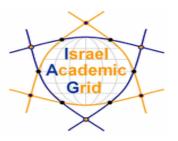

- Icg-cp
  Copies a Grid file to a local destination
- Icg-cr Copies a file to a SE and registers the file in the LRC
  Icg-del Deletes one file (either one replica or all replicas)
  Icg-rep Copies a file from SE to SE and registers it in the LRC
  Icg-se set file status to "Done" in a specified request

# Replica management commands – cont'd

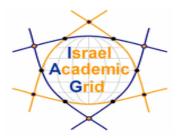

- Icg-aa
  Adds an alias in RMC for a given
  GUID
- Icg-gt Gets the TURL for a given SURL and transfer protocol
- Icg-la Lists the aliases for a given LFN, GUID or SURL
- Icg-Ig Gets the GUID for a given LFN or SURL

# Replica management commands – cont'd

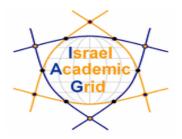

- Icg-Ir Lists the replicas for a given LFN, GUID or SURL
- Icg-ra Removes an alias in RMC for a given
  GUID
- Icg-rf Registers a SE file in the LRC (optionally in the RMC)
- Icg-uf Un-registers a file residing on an SE from the LRC

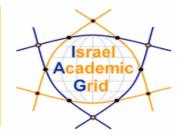

#### To Data Management tutorial

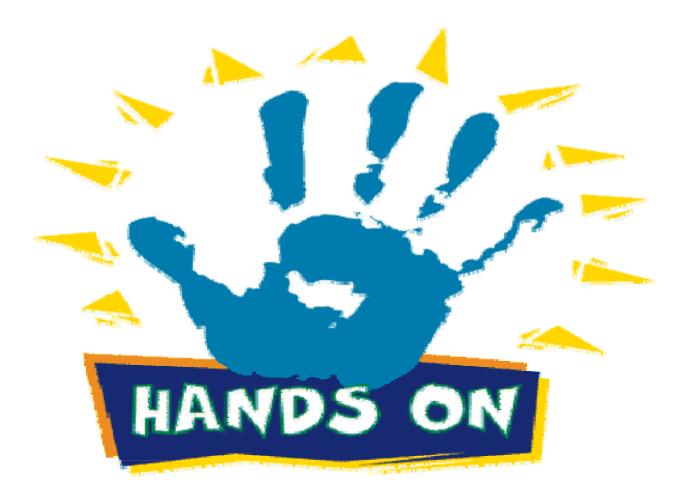